## **【 REGZAモニターV34シリーズ】 USB内の動画リピート再生方法**

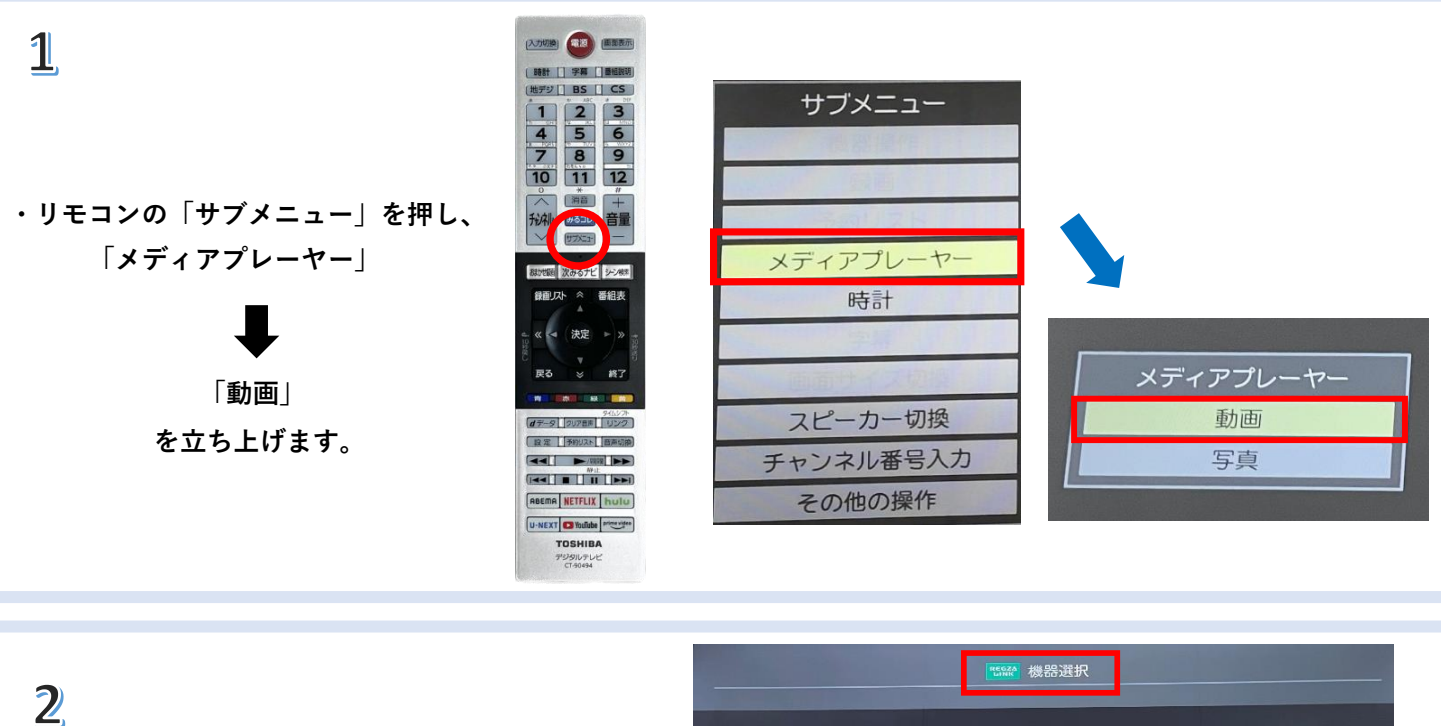

**・「機器選択」より、ご用意いただいたUSBを選択し、 フォルダ内の動画を再生してください。**

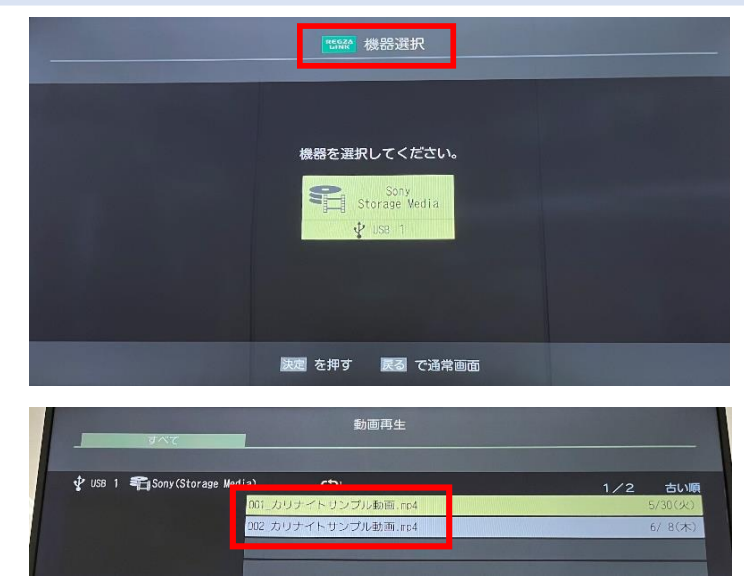

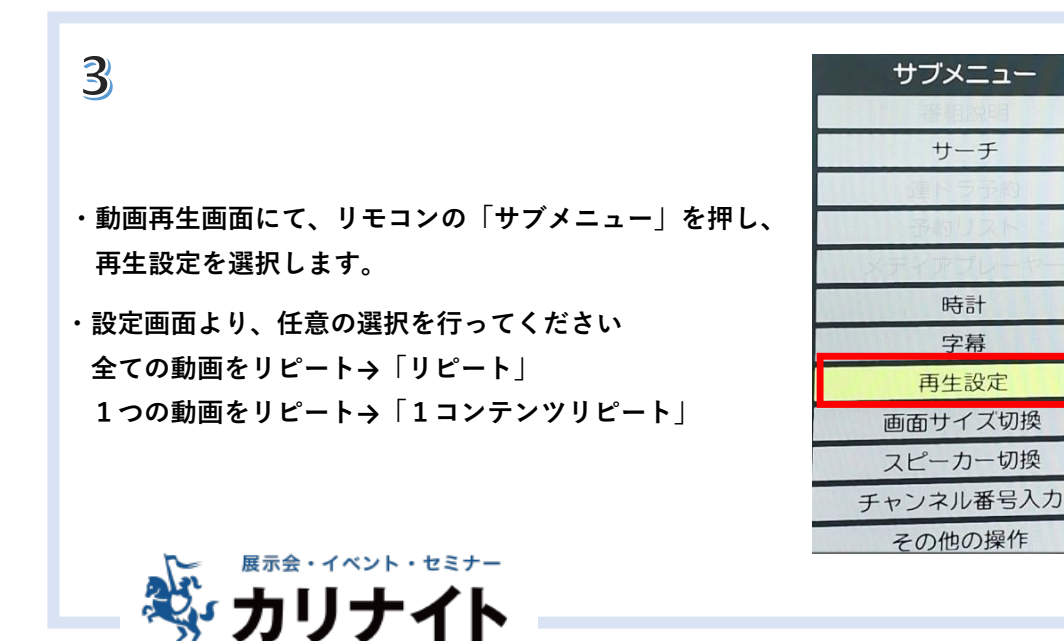

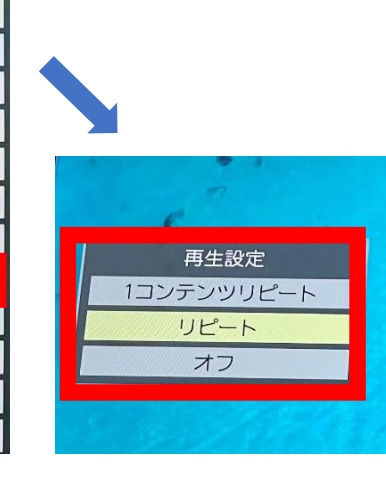

**~設定完了~**